Pendidikan Berkualiti Insan Terdidik Negara Sejahtera

Modul Pengurusan Murid

Aplikasi Pangkalan Data Murid (APDM)

#### **SIRI 1(A) : KEMASKINI NO KP MURID BUKAN WARGA**

#### **Situasi 1 :**

**Status warganegara murid bertukar kerana kesilapan mengunci masuk no.KP oleh guru kelas**

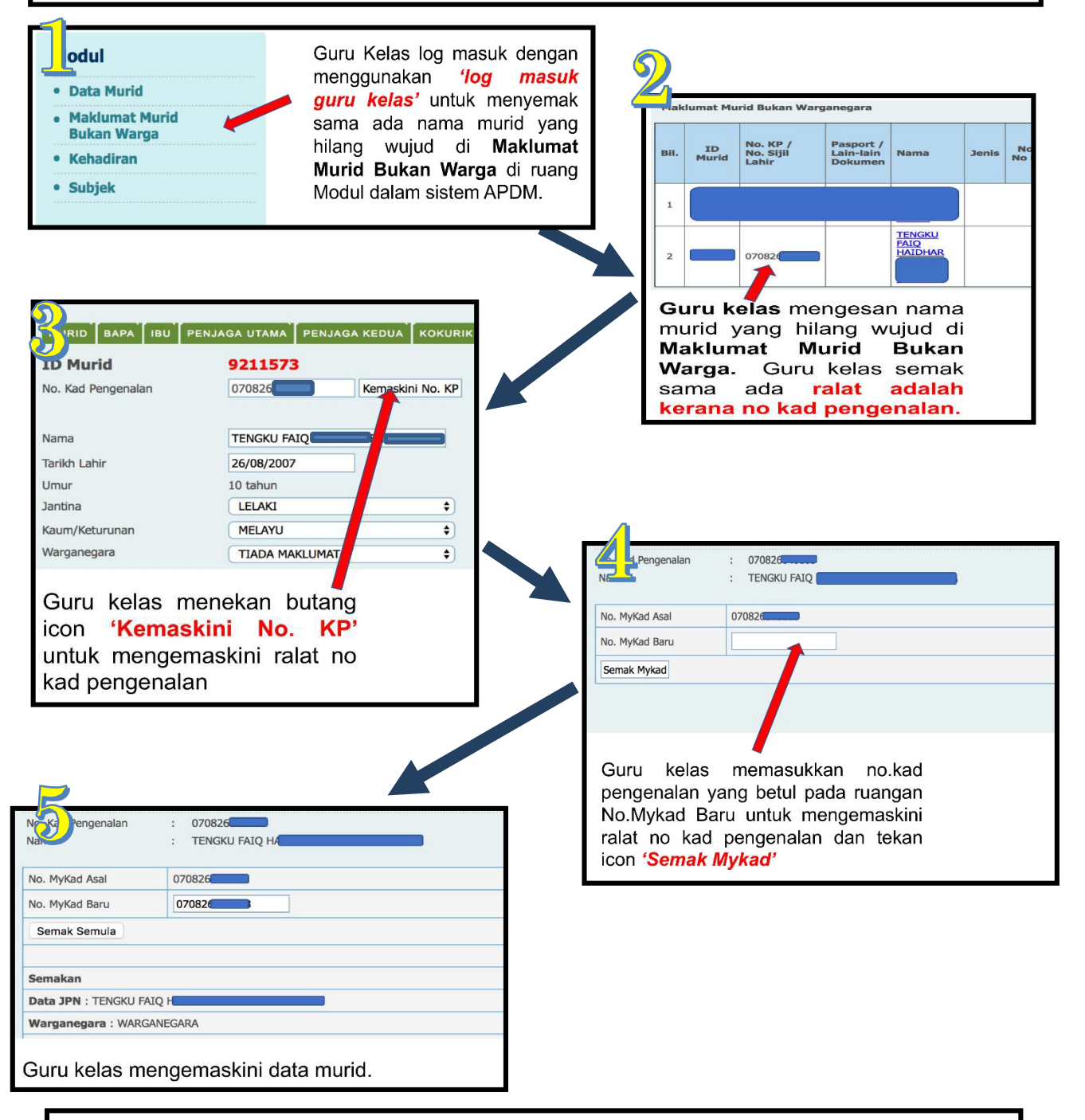

Jika Guru Kelas telah membuat **Pendaftaran Baharu dan terdapat data duplikasi dengan no.KP salah dan no.KP yang betul sila rujuk slide Siri 1 (B) untuk tindakan selanjutnya.**

Pendidikan Berkualiti Insan Terdidik Negara Sejahtera

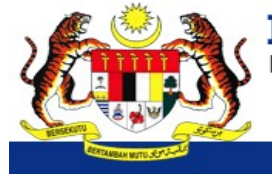

Modul Pengurusan Murid Aplikasi Pangkalan Data Murid (APDM)

#### **SIRI 1(B) : KEMASKINI NO KP MURID BUKAN WARGA**

#### **Situasi 2 :**

**Guru kelas mendaftar murid baharu TANPA DOKUMEN dan mendapati data murid tersebut tiada pada senarai nama kelas. Guru kelas kemudiannya mendaftar semula murid tersebut dengan no.kp yang betul menyebabkan data duplikasi berlaku.**

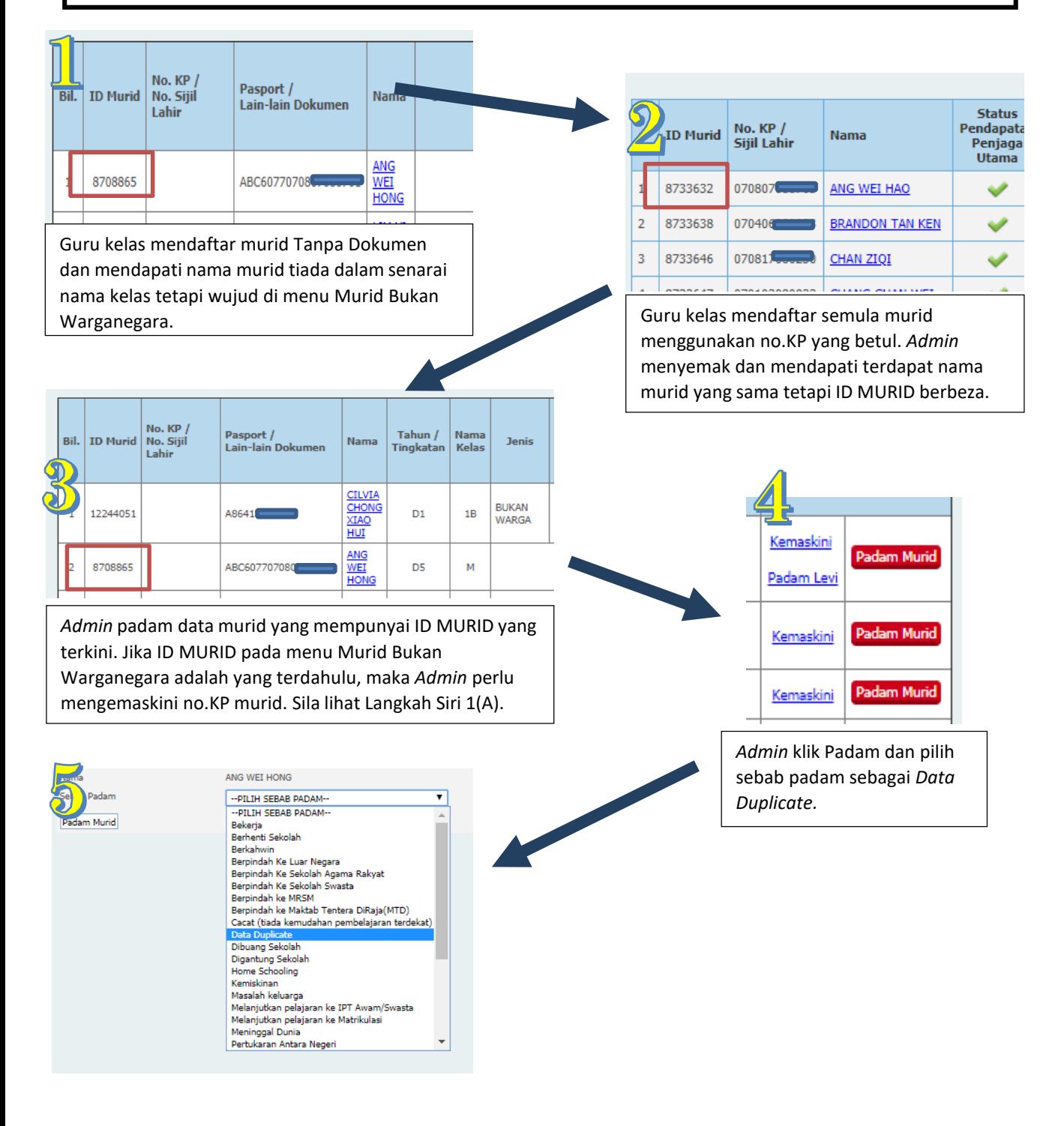

Pendidikan Berkualiti Insan Terdidik Negara Sejahtera

Modul Pengurusan Murid

Aplikasi Pangkalan Data Murid (APDM)

#### **SIRI 2 : KEMASKINI MAKLUMAT ADIK-BERADIK**

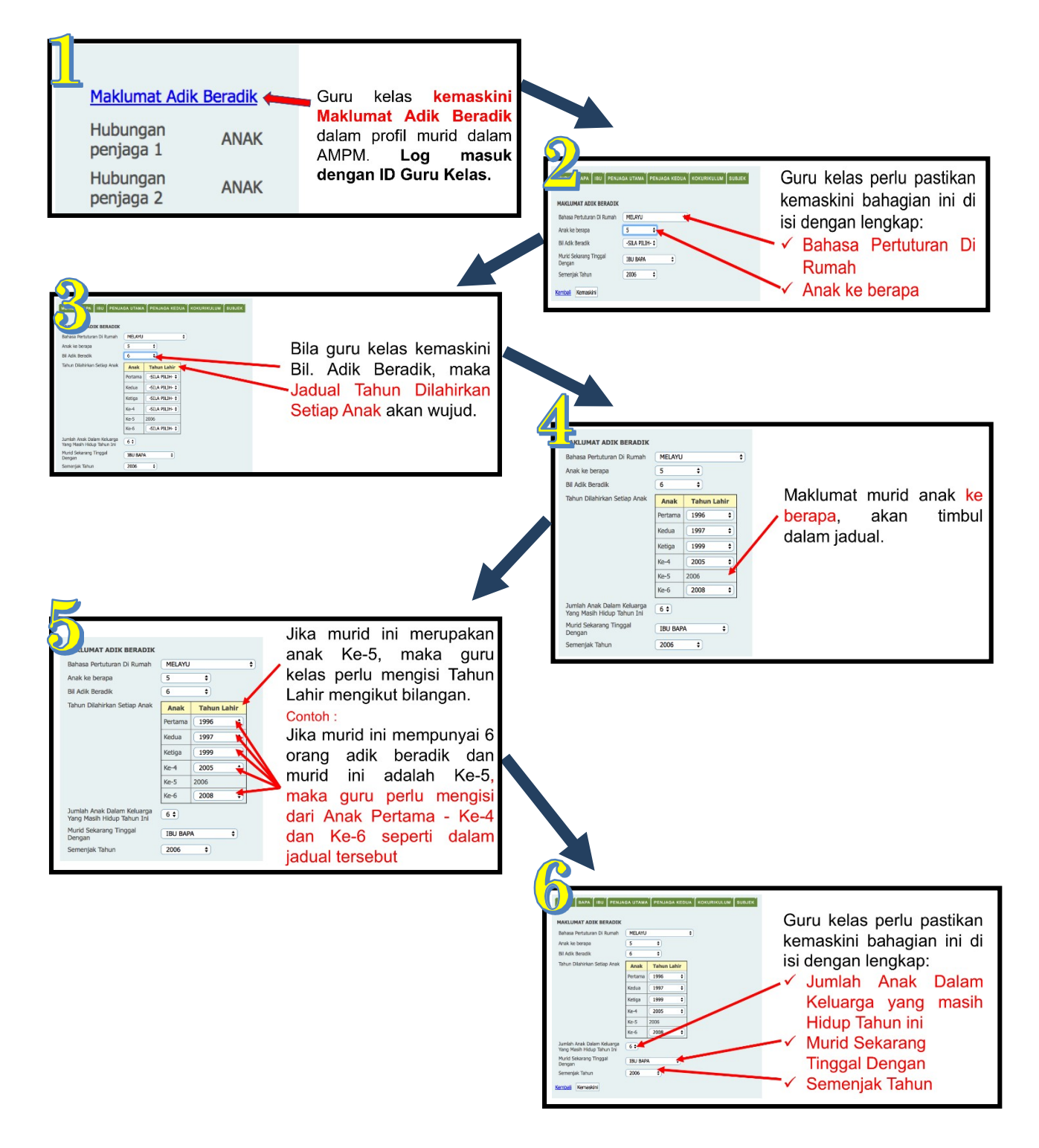

Guru kelas tekan butang Kemaskini dan selepas itu **semak semula.**

Pendidikan Berkualiti Insan Terdidik Negara Sejahtera

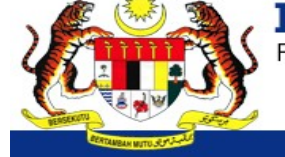

Modul Pengurusan Murid

Aplikasi Pangkalan Data Murid (APDM)

#### SIRI 3 : RALAT MAKLUMAT MURID

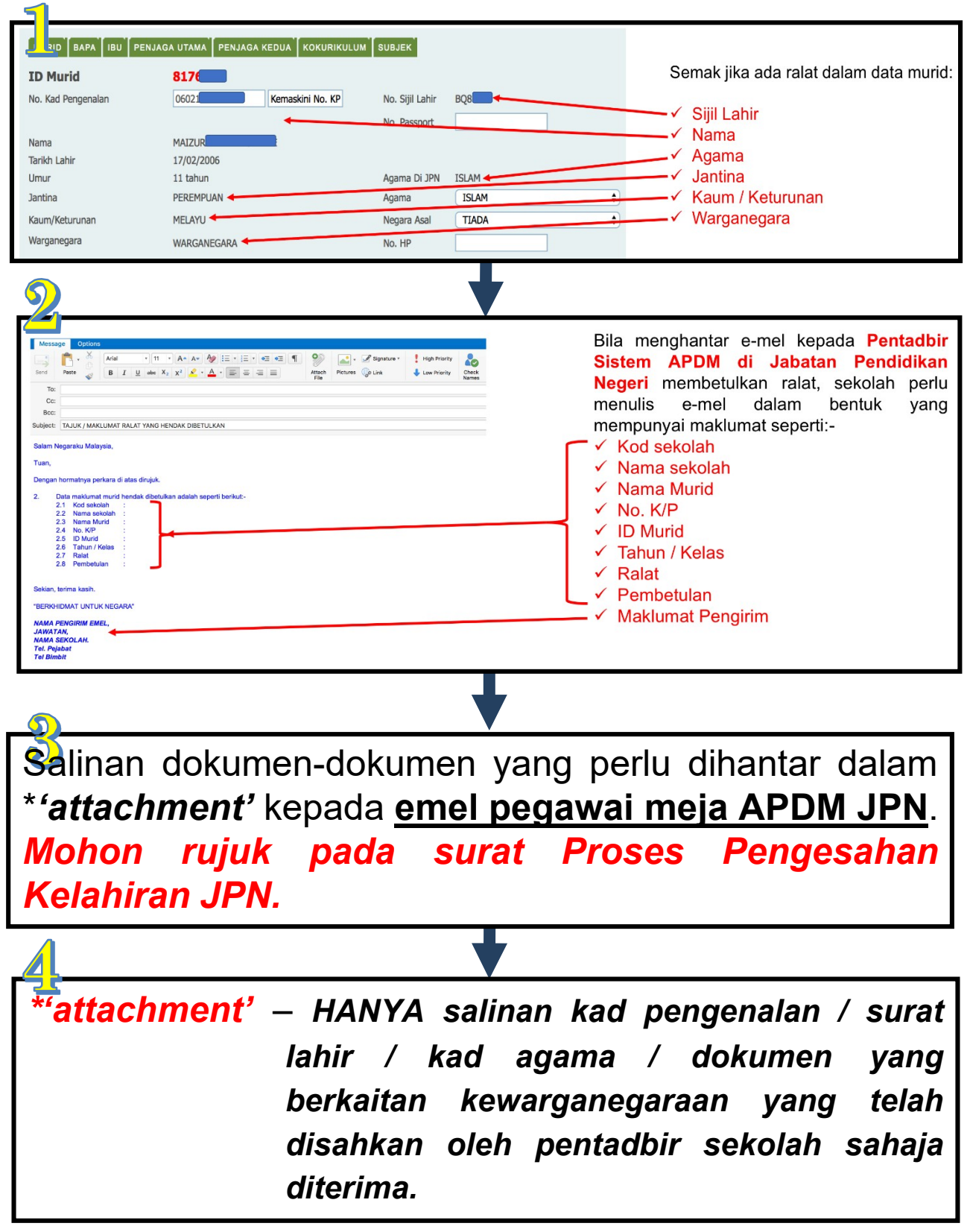

Pendidikan Berkualiti Insan Terdidik Negara Sejahtera

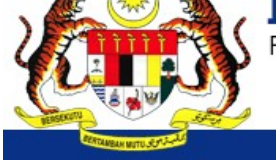

Modul Pengurusan Murid

Aplikasi Pangkalan Data Murid (APDM)

# **SIRI 4: KEMASKINI MAKLUMAT MURID**

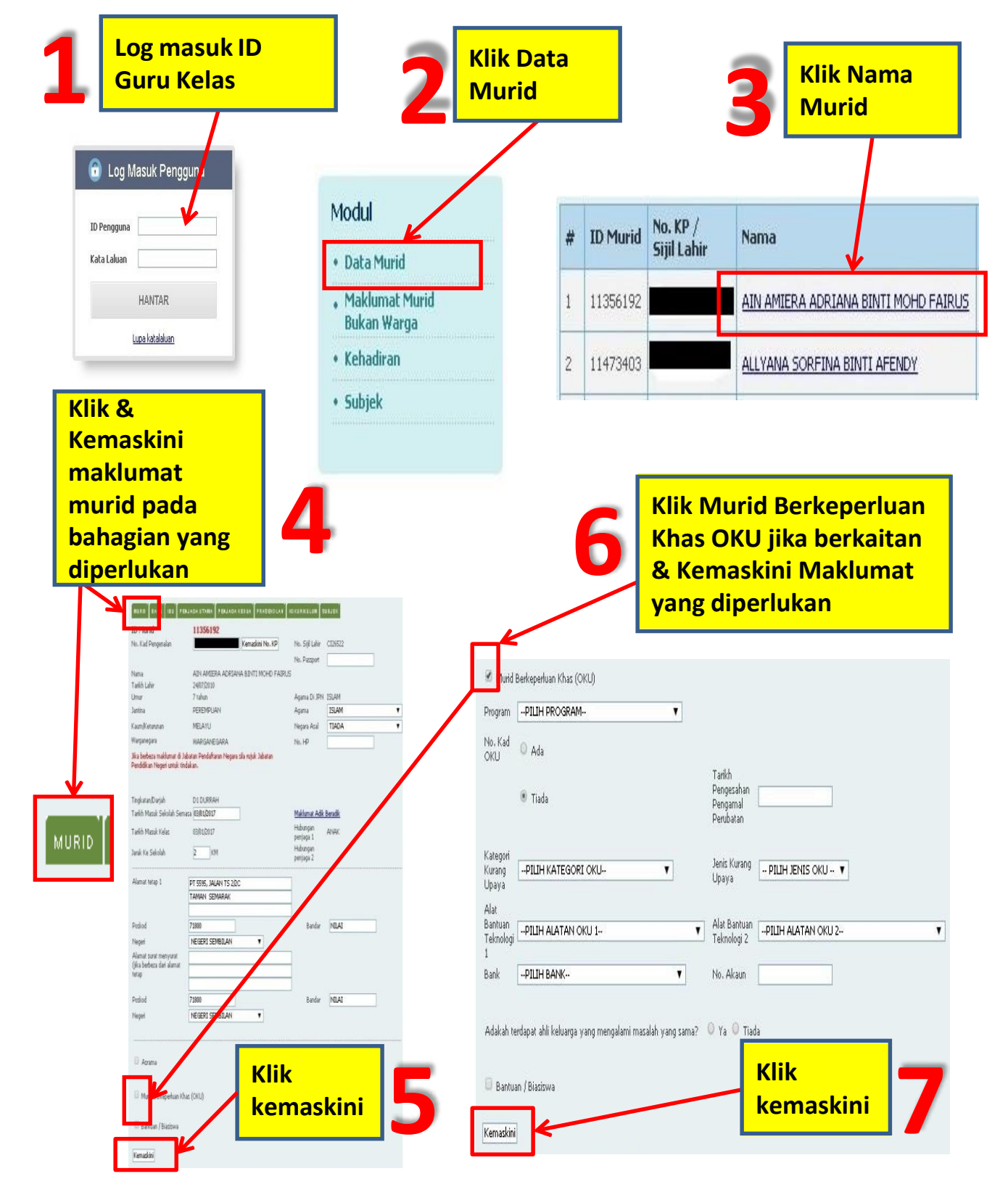

Pendidikan Berkualiti Insan Terdidik Negara Sejahtera

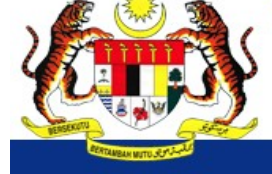

Modul Pengurusan Murid

Aplikasi Pangkalan Data Murid (APDM)

## **SIRI 5: KEMASKINI MAKLUMAT BAPA**

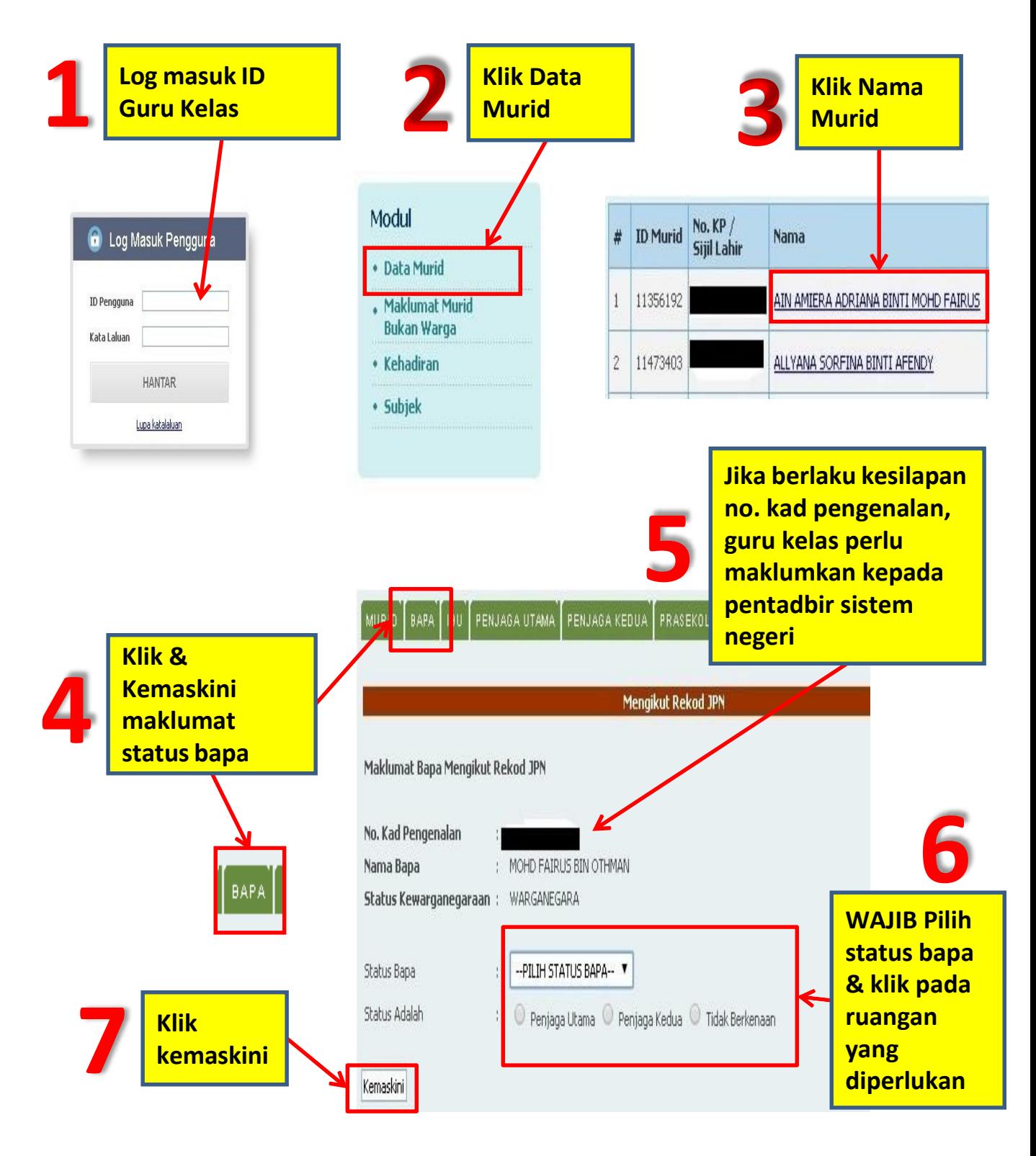

Pendidikan Berkualiti Insan Terdidik Negara Sejahtera

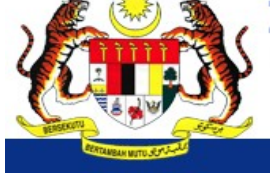

Modul Pengurusan Murid

Aplikasi Pangkalan Data Murid (APDM)

# SIRI 6 : KEMASKINI MAKLUMAT IBU

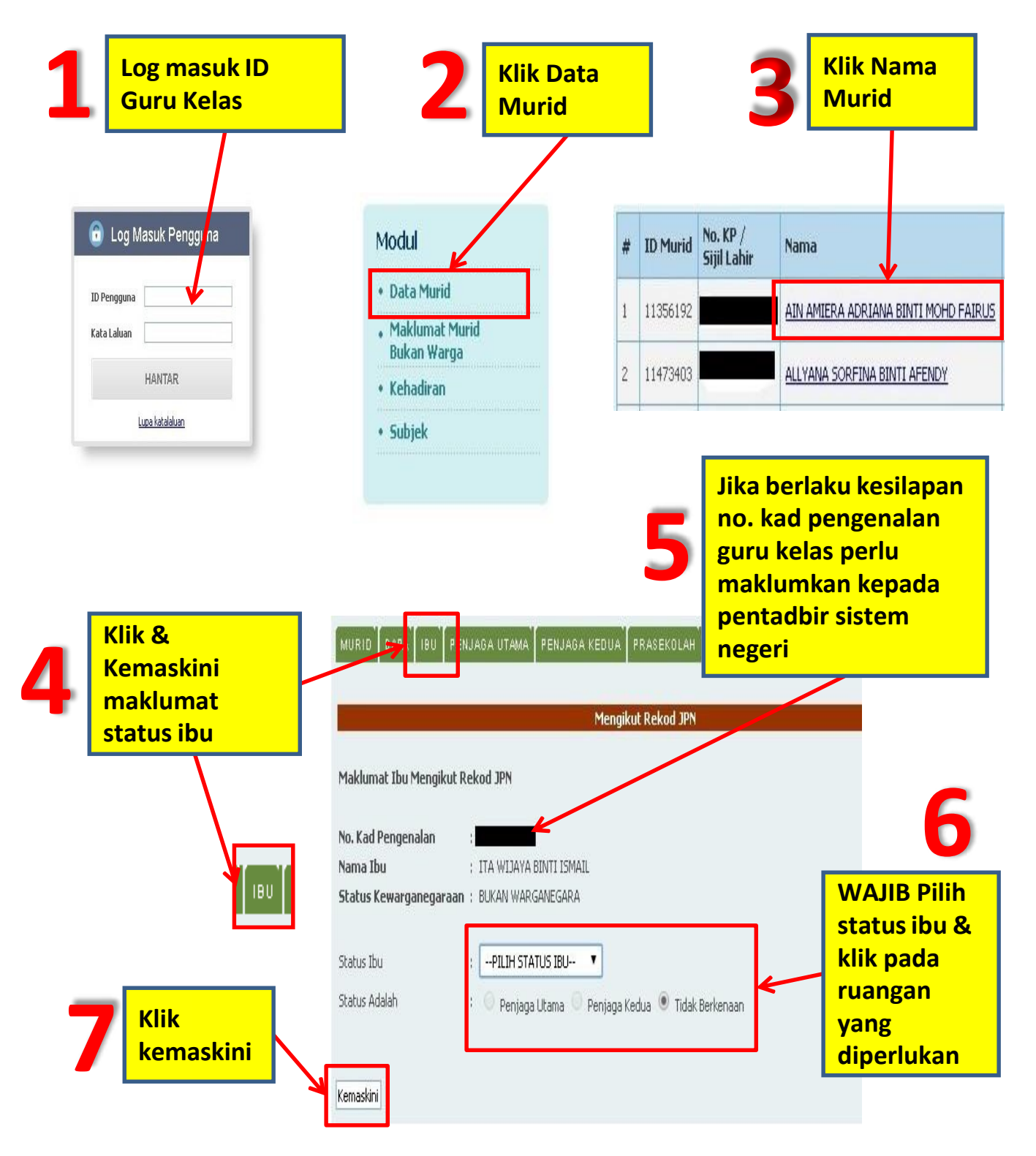

Pendidikan Berkualiti Insan Terdidik Negara Sejahtera

Modul Pengurusan Murid

Aplikasi Pangkalan Data Murid (APDM)

# SIRI 7 : KEMASKINI MAKLUMAT PENJAGA UTAMA

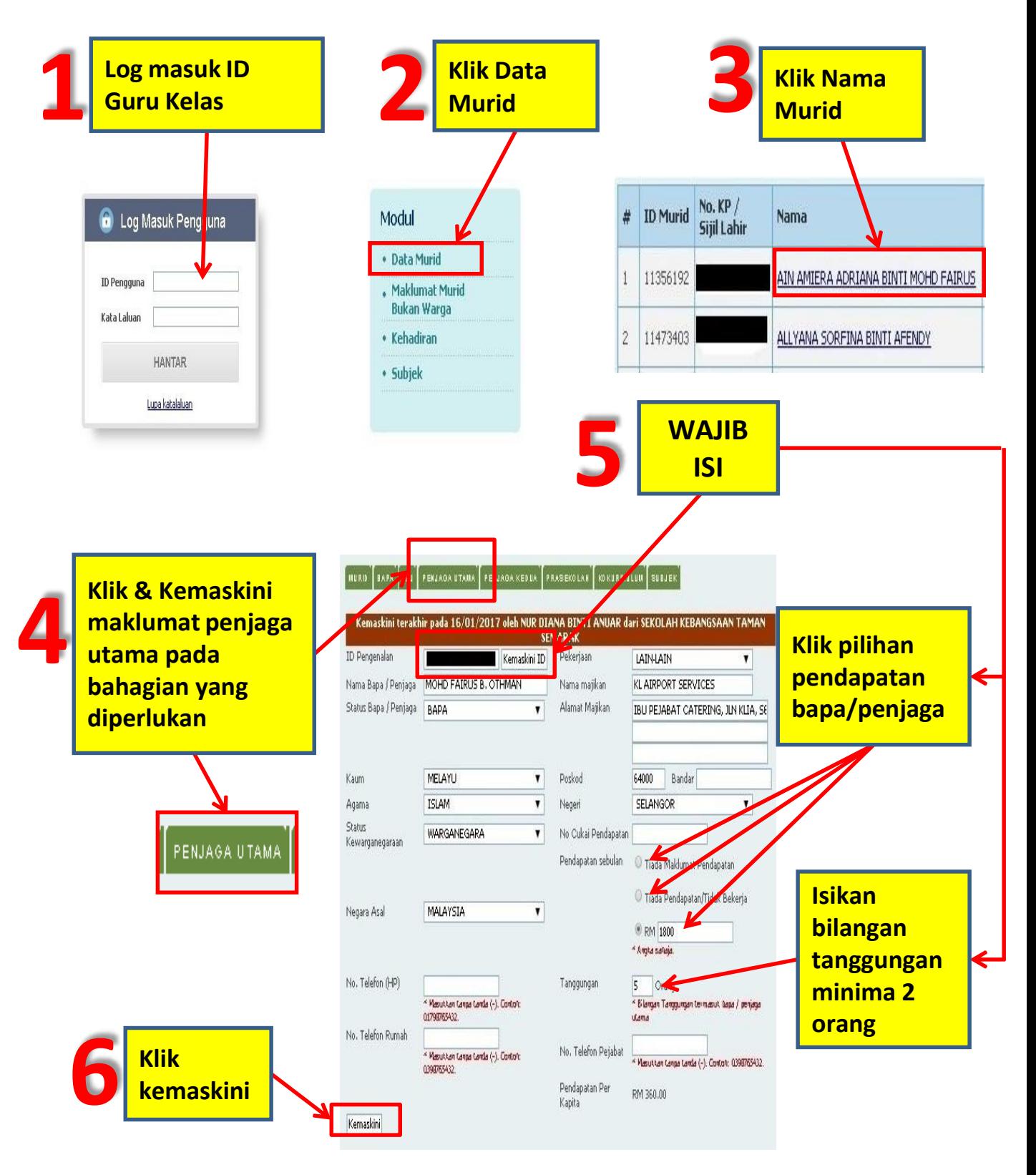

Pendidikan Berkualiti Insan Terdidik Negara Sejahtera

Modul Pengurusan Murid

Aplikasi Pangkalan Data Murid (APDM)

# SIRI 8 : KEMASKINI MAKLUMAT PENJAGA KEDUA

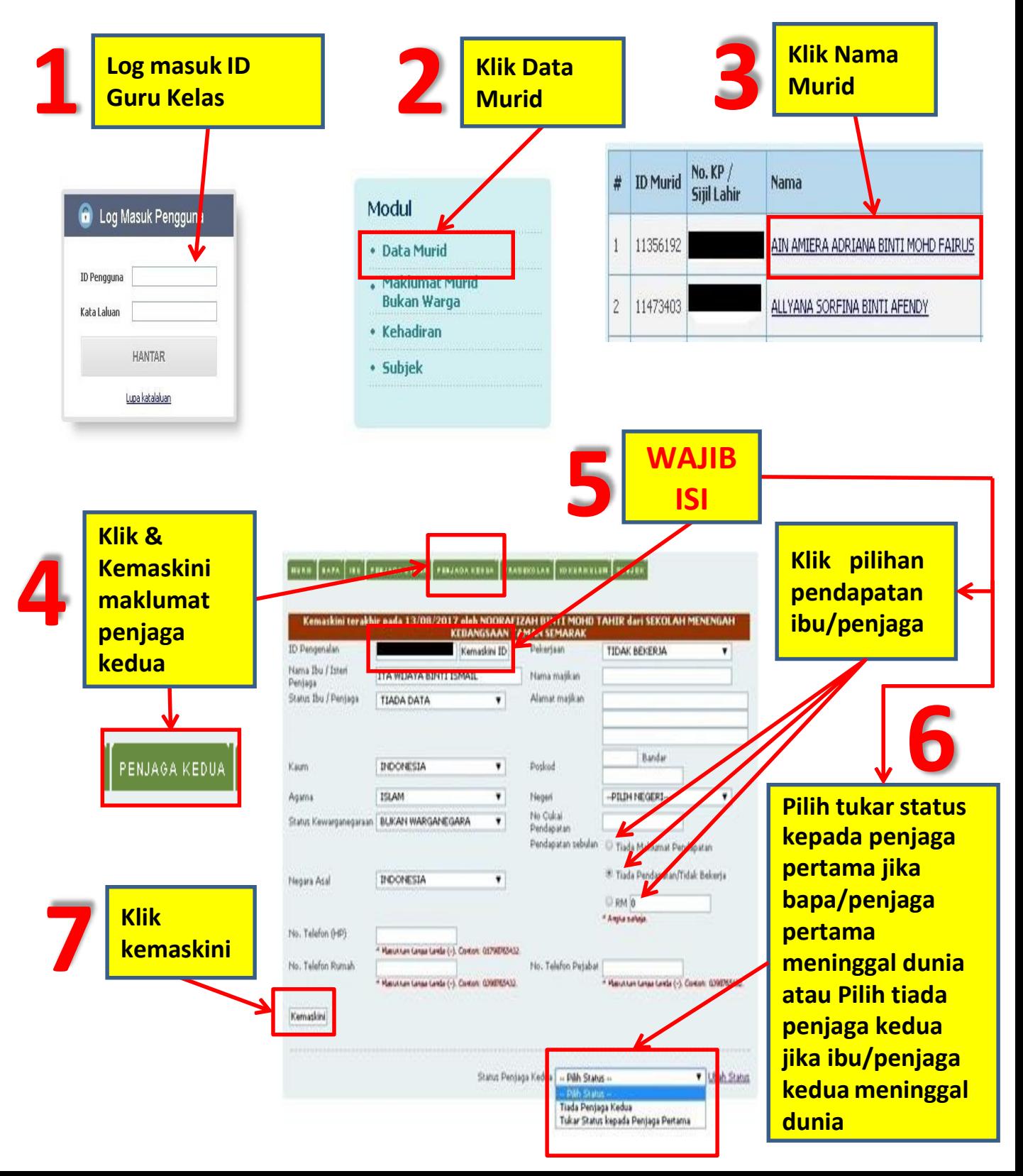

Pendidikan Berkualiti Insan Terdidik Negara Sejahtera

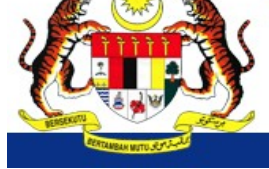

Modul Pengurusan Murid Aplikasi Pangkalan Data Murid (APDM)

# **SIRI 9 : KEMASKINI MAKLUMAT BUKAN WARGANEGARA**

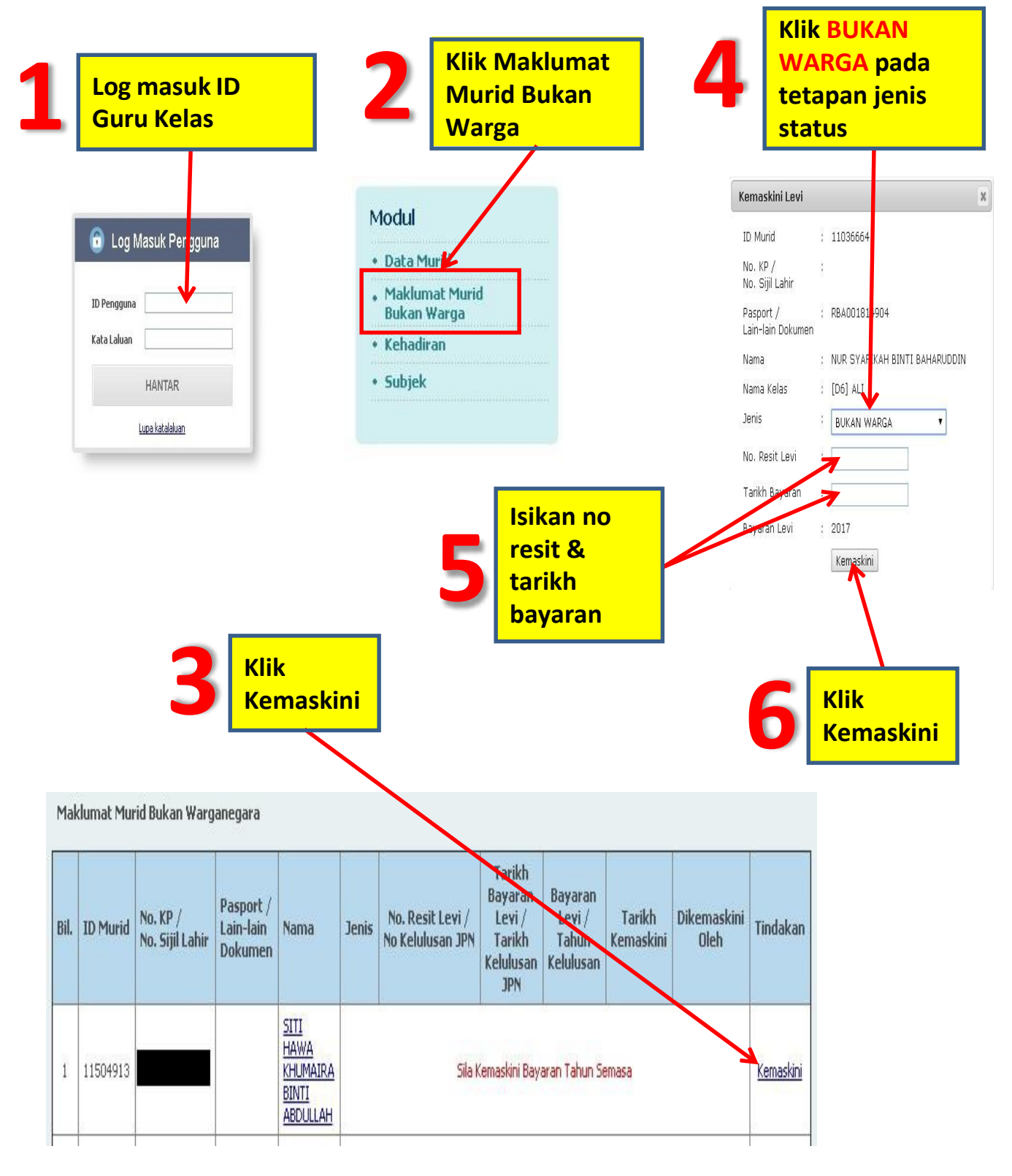

Pendidikan Berkualiti Insan Terdidik Negara Sejahtera

Modul Pengurusan Murid Aplikasi Pangkalan Data Murid (APDM)

# SIRI 10: KEMASKINI MAKLUMAT WARGA TANPA DOKUMEN

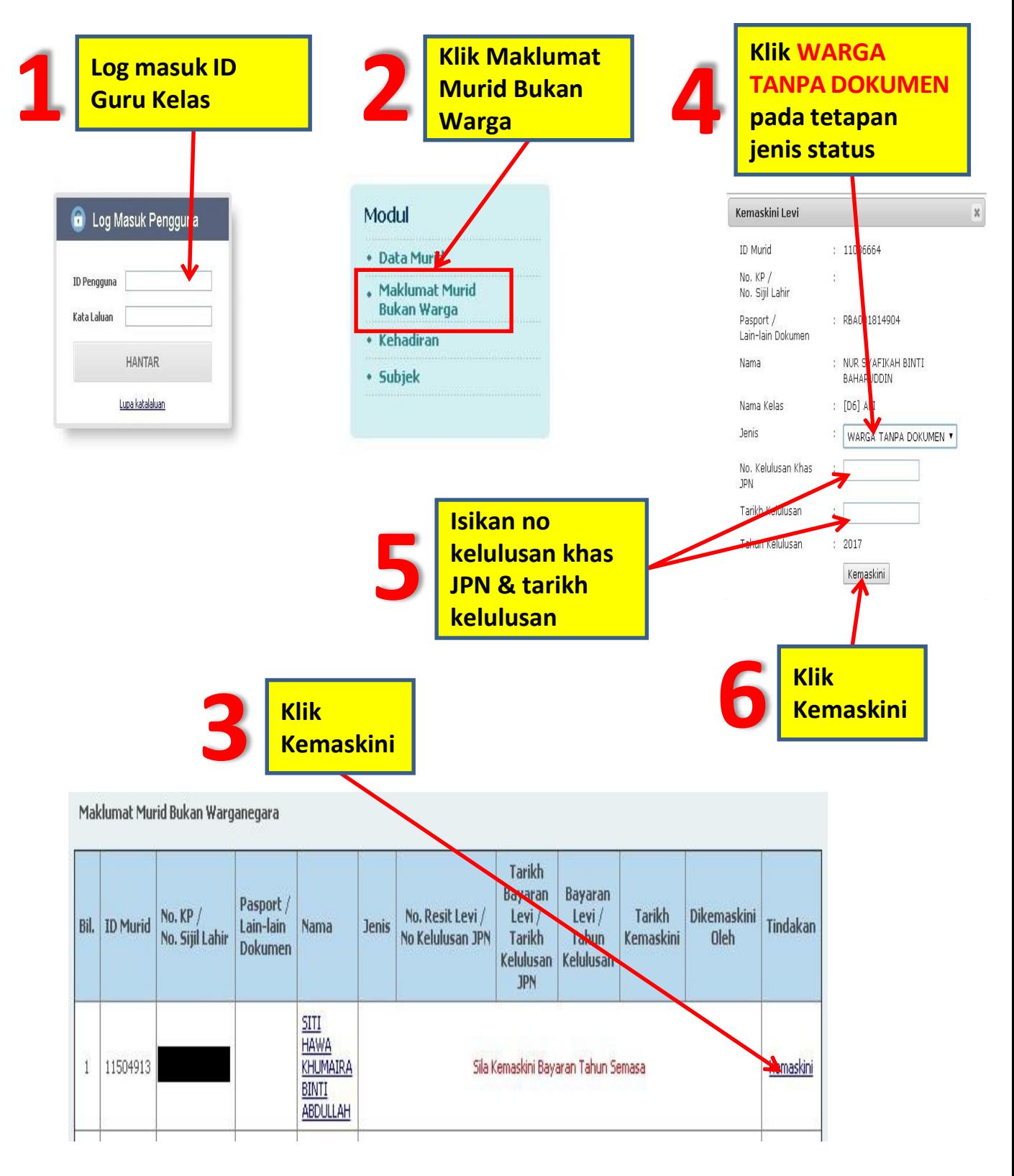